#### **Awesome FREE PS Brushes**

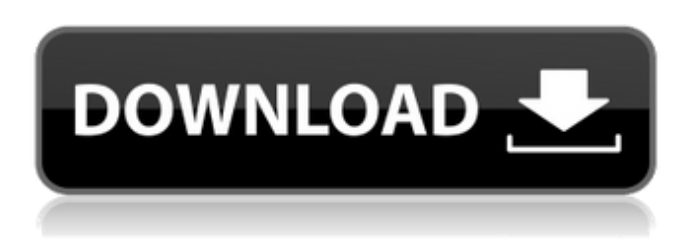

### **Art Brush Photoshop Free Download Crack + Product Key PC/Windows**

Note

#### **Art Brush Photoshop Free Download Crack Free Download 2022 [New]**

There is a free version that can be downloaded here: Photoshop Elements 9.0 Download Download and installation instructions are provided below. If you need help with using Photoshop Elements, you may refer to these guidelines to see how to modify the default settings. Installation Guide [NB] Before installing Photoshop Elements, you should always make sure that you have a fully updated version of your operating system with the latest security patches. It is strongly recommended that your PC or Mac is clean and free of any Spyware or Viruses. There is nothing wrong with using your computer to download and install the program, but it is recommended that you use an alternative method for non-browser downloads (i.e. you should use an FTP client) or that you use an antivirus program to scan your computer for viruses and other potential problems. This guide is written for the Windows Operating System. If you want to install Photoshop Elements on your Mac, it's similar to Windows, but you will have to do some extra steps to make sure you can log in to your Photoshop Elements account when you're logged into your Mac. Click here for the Mac installation guide. This guide is written for the Adobe Photoshop program. If you want to download this program for free on Windows, it is similar to Photoshop Elements. Click here for the Windows free download link. 1. Unzip the setup file Download the Photoshop Elements (download link) You should unzip the downloaded file before installing. Don't be confused that it is 7zip archive. Unzipping is a process in which the file is split into separate files, from which it makes it easier to move and use. Double-click the ".7z" file and it will automatically extract the folder. Note that the file must be fully extracted to a certain folder in order for the program to work. If you have any problem with this process, please restart your computer and try again. 2. Start installing Photoshop Elements If you see the previous message: "Windows has detected an unauthorised software in this folder. It could harm your computer. Do you want to allow this software to run?" Then, accept the default option to run Photoshop Elements. If you don't see that message, try to restart your computer. If you still see the same messages: 05a79cecff

### **Art Brush Photoshop Free Download Activation Key**

A cyan-emitting diode (LED) may be used as a light-emitting device in a backlight of a display panel, for example. The LED may be used with other display panels that are illuminated to display content. Typically, the blue light emitted by the LED is mixed with red and green light produced by phosphors coated on respective subpixels, to achieve a high color gamut. However, a typical LED may include only red and green phosphors as its phosphors. Accordingly, there may be a lack of blue light output by the LED. Further, the typical LED may not be capable of generating desirable spectra of different colors. For example, a phosphor-coated white LED may display a color gamut that is different from that of other LEDs of a different color. A color gamut refers to the color gamut of a device that displays content, and is expressed in a color space. Typical LED may have less than 65% chromaticity of the gamut of the human eye. Hence, the color gamut of the typical LED may be limited and the power efficiency thereof may be low.  $(-243)/12$  a multiple of  $3$  ? True Let  $f(c) = c$  \*  $3 - 3$  \*  $c$  \*  $2 - 2$  \*  $c - 7$ . Let p  $b \cdot f(4)$ . Suppos  $e 0 = -p * 1 + 7 * 1 - 64$ . Is 2 a f a c t or of 1? True L e t

## **What's New in the?**

In 2012, 11 months after the commercial-grade batteries in the iPad first got a discharge warning, Apple publicly complained about all the premature replacements. These days, the warning appears after only about a year of normal use. The number of batteries replaced in a given 12-month period has since dropped to 1.5 per 1,000 units, down from 4.7 per 1,000 units last year. Apple's own health-tracking software now warns users when their battery life is starting to decline. Battery-life is a kind of gadget self-discipline. For a consumer, battery life is a kind of gadget self-discipline. The more you use a device, the less it lasts. That's true for your cellphone, laptop, all-day digital camera, tablet, and every other kind of gadget you own. Apple makes a big deal of its own longevity. Its marketing materials brag about the company's 94 percent return rate, over 30 years. "Apple engineers have been working hard to make sure that the batteries last as long as possible," they claim. "If our tracking data is any indication, over time, this increased battery life will mean that our users will use their iPhone less and less." But what's worth noting is that Apple's survival rate is really the better measure of its longevity. Rather than merely counting the percentage of devices that remain functional after a given number of years, life expectancy is defined by the percentage of devices that are ever repaired or replaced at all. Last year, for example, Apple's computing devices collectively experienced a replacement rate of 2.8 per 1,000. That's worse than the average phone, which experiences a replacement rate of 2.1 per 1,000. Only a couple of computers per 1,000 ever experience a hardware failure. Three years ago, Apple's median life expectancy was 2.5 per 1,000, or roughly what you might expect if half of devices were getting repaired each year. Since then, the median has risen to 2.9 per 1,000, and if Apple's own marketing claims were to be believed, it's now almost at its design goal of 3.0. Before the publicityshy CEO takes this one last victory lap, however, let's talk about the standard caveats. People don't replace

# **System Requirements:**

Maximum 3 players Android device. Notepad is pre-installed, but the game is also available on iOS Offline play only, no internet connection required Manageable amount of walking Minimum 2 GB RAM Minimum 400 MB storage space Minimum 400MB space for each file (avatar and inventory) Supported screen: 1280 x 720 Minimum OS version: Android 4.0 Using the game on Android 7.0 with a minimum RAM value of 2 GB will not be supported at this time.

Related links:

[https://jelenalistes.com/wp-content/uploads/2022/07/download\\_hard\\_round\\_brush\\_photoshop.pdf](https://jelenalistes.com/wp-content/uploads/2022/07/download_hard_round_brush_photoshop.pdf) <https://cycloneispinmop.com/activate-adobe-photoshop-software/> [https://www.mojianzhai.com/wp-content/uploads/2022/07/Photoshop\\_70\\_Select\\_or\\_update\\_version.pdf](https://www.mojianzhai.com/wp-content/uploads/2022/07/Photoshop_70_Select_or_update_version.pdf) <http://pixelemon.com/download-adobe-photoshop-8-portable/> [https://muzzlefreelist.com/wp-content/uploads/2022/07/how\\_to\\_get\\_photoshop\\_7\\_free\\_download\\_full\\_version.pdf](https://muzzlefreelist.com/wp-content/uploads/2022/07/how_to_get_photoshop_7_free_download_full_version.pdf) [https://arcane-basin-27430.herokuapp.com/photoshop\\_download\\_cs3\\_full\\_version.pdf](https://arcane-basin-27430.herokuapp.com/photoshop_download_cs3_full_version.pdf) <https://www.flyerbee.com/adobe-photoshop-cs5-classroom-in-a-book/> <https://okinawahousingportal.com/best-photoshop-plugins-for-photographers/> [https://gaudyspot.com/wp](https://gaudyspot.com/wp-content/uploads/2022/07/How_can_I_get_an_Adobe_Photoshop_subscription_for_free_with_a_credit_card.pdf)[content/uploads/2022/07/How\\_can\\_I\\_get\\_an\\_Adobe\\_Photoshop\\_subscription\\_for\\_free\\_with\\_a\\_credit\\_card.pdf](https://gaudyspot.com/wp-content/uploads/2022/07/How_can_I_get_an_Adobe_Photoshop_subscription_for_free_with_a_credit_card.pdf) <https://gametimereviews.com/adobe-photoshop-cc-2020-version-23-0/> [https://libres.nomasmentiras.uy/upload/files/2022/07/RMjqBM5dcyeS1zO4SGny\\_01\\_69a63244b3282585a56f5bfa0c40b4eb\\_fi](https://libres.nomasmentiras.uy/upload/files/2022/07/RMjqBM5dcyeS1zO4SGny_01_69a63244b3282585a56f5bfa0c40b4eb_file.pdf) [le.pdf](https://libres.nomasmentiras.uy/upload/files/2022/07/RMjqBM5dcyeS1zO4SGny_01_69a63244b3282585a56f5bfa0c40b4eb_file.pdf) <https://cannabisdispensaryhouse.com/photoshop-filter-effects-plugins/> <https://obscure-shelf-95310.herokuapp.com/chargeor.pdf> <http://feelingshy.com/download-software-adobe-photoshop-cs2-gratis/> <http://www.ecomsrl.it/adobe-photoshop-cc-2019-23-1/> [https://asuperlist.com/wp-content/uploads/2022/07/adobe\\_photoshop\\_6\\_free\\_download\\_for\\_windows\\_7\\_32\\_bit.pdf](https://asuperlist.com/wp-content/uploads/2022/07/adobe_photoshop_6_free_download_for_windows_7_32_bit.pdf) <http://www.italiankart.it/advert/adobe-photoshop-7-0-all-in-one-for-2019-new-vers-supports-a/>

[https://www.danival.fr/sites/default/files/webform/fichiers\\_joints/otabri860.pdf](https://www.danival.fr/sites/default/files/webform/fichiers_joints/otabri860.pdf)

[http://www.jbdsnet.com/wp-content/uploads/2022/07/100\\_Free\\_of\\_Good\\_Free\\_Photoshop\\_Actions.pdf](http://www.jbdsnet.com/wp-content/uploads/2022/07/100_Free_of_Good_Free_Photoshop_Actions.pdf)

[https://www.shopizzo.com/wp-content/uploads/2022/07/Watercolors\\_Watercolor\\_Brushes.pdf](https://www.shopizzo.com/wp-content/uploads/2022/07/Watercolors_Watercolor_Brushes.pdf)